### ALGORİTMA VE PROGRAMLAMA II HAFTA#11

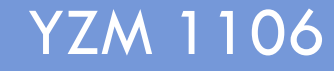

Celal Bayar Üniversitesi Hasan Ferdi Turgutlu Teknoloji Fakültesi YZM 1106

# **Genel Bakış…**

- Dosya İşlemleri (Rastgele Erişim)
	- fread()
	- fwrite()
	- rewind()
	- fseek()
	- remove()

# 8. BÖLÜM

# Dosya İşlemleri - Bölüm 3

YZM 1102 – Algoritma ve Programlama II

# **fread() ve fwrite() Fonksiyonları**

- Verileri dosyaya yazma ve dosyadan okuma işlemlerinde fwrite() ve fread() fonksiyonları da kullanılabilir.
- Daha önce kullandığımız fprintf() ve fscanf() fonksiyonları dosyadan veri okuma ve dosyaya veri yazma işlemlerinde veriler üzerinde değişim yaparak çalıştığından, fread() ve fwrite() fonksiyonlarını kullanmak daha pratiktir.

#### **fread() ve fwrite() Fonksiyonları (devam…)**

• fprintf() fonksiyonunu kullanarak bir dosyaya sayı (int) yazarken, sayının dosyanın ASCII metnine çevrilmesi gerekir.

fprintf(fptr ,"%d" , sayi );

• Yine fscanf() fonksiyonu ile bir dosyadan bir sayı okurken, sayının fscanf() fonksiyonunun dahili format yapısına çevrilmesi gerekir.

fscanf (fptr,"%d", &sayi);

#### **fread() ve fwrite() Fonksiyonları (devam…)**

```
size t fread ( void *tampon-bellek,
               size t boyut,
                size t id1,
                FILE *fp);
```
- **fp** ile gösterilen dosyadan okunan boyut yapısında **id1** kadar değeri **tampon-bellek** ile gösterilen belleğe atar.
- Burada, **boyut** ifadesi okunan verinin **byte** olarak değerini, **id1** ifadesi ise kaç adet veri okunduğunu belirler.
- **fread()** fonksiyonu okunan veri sayısını geri verir. Bu değer 0 ise, herhangi bir veri okunmamış demektir. Bu durumda, ya bir hata olmuştur ya da dosya sonu gelmiştir.

YZM 1102 – Algoritma ve Programlama II

#### **fread() ve fwrite() Fonksiyonları (devam…)**

**7**

- size t fwrite (void \*tampon-bellek, size t boyut, size t id1, FILE \*fp);
- **fwrite()** fonksiyonu, **fread()** fonksiyonunun yaptığı işlemin tam tersini yapar. **fwrite()** fonksiyonu, **tampon-bellek** ile gösterilen bellekte bulunan **boyut** yapısında **id1** kadar değeri **fp** ile gösterilen dosyaya yazar. Burada, **boyut** parametresi yazılan **byte** olarak değerini, **id1** parametresi ise kaç adet veri yazıldığını belirler.
- **fwrite()** fonksiyonu yazılan veri sayısını geri verir. Sadece bir hata meydana geldiğinde bu değer **id1** değerinden az olur.

- **8**
- 1. int veri türünde a isimli bir değişken tanımlayınız. Değişkenin değerine 5 atayınız.
- 2. fwrite() kullanarak değişkeni "deneme.txt" dosyasına yazdırınız. Dosyayı kapatınız.
- 3. Dosyayı tekrar açınız, fread() ile okuma yaparak, int veri türünde b isimli değişkene okuduğunuz değeri aktarınız.
- 4. b değişkeninin değerini ekrana yazdırınız.

```
int \text{main}()H
    FILE *fp;int a = 5int bfp = fopen( "deneme.txt", "w");
     fwrite(\&a, sizeof(int), 1, fp);fclose(fp);fp = fopen( "deneme.txt", "r");
     \texttt{fred}(\&b, \texttt{sizeof}(\texttt{int}), 1, \texttt{fp});printf("b: d", b);
     fclose(fp);return 0;
```
- 1. int veri türünde dizi isimli 5 elemanı bir dizi tanımlayınız.
- 2. Dizinin elemanları klavyeden girilerek bir döngü içerisinde doldurulacaktır.
- 3. Dizi değerleri deneme.txt isimli bir dosyaya fwrite() fonksiyonu kullanılarak yazılıp ve dosya kapatılacaktır.
- 4. Dizi elemanlarının değerlerine bir döngü içerisinde 0 değeri atanıp dizi elemanları ekrana yazdırılacaktır.
- 5. Daha sonra deneme.txt dosyasındaki dizi elemanları fread() fonksiyonu kullanılarak bir döngyşe diziye aktarılır.
- 6. Dizi elemanları ekrana yazdırılır.

**11**

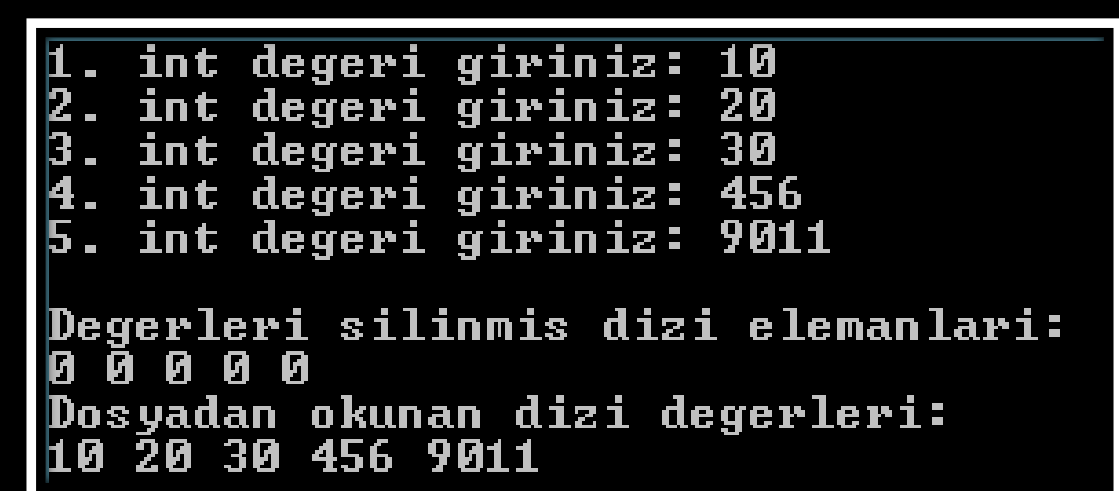

1, 2 ve 3 nolu adımlar

```
int main (void)
Ŧ
  FILE *fp;
  int dist[5];
  int iifor (i = 0; i < 5; i++)4
    printf("d. int degeri giriniz: ", i + 1);
    scan f("gd", \& dist[i]);Β.
  if ((fp=fopen('dename.txt", "wb")) == NULL)\left\{ \right.printf("Dosya aculamadı!\n");
      exit(1);Y
  for (i = 0; i < 5; i++)Ł
        if (fwrite(\&\text{dizi}[i], \text{sizeof(int)}, 1, \text{fp}) != 1)
        ¥.
            printf("Yazma hatası!\n");
            exit(1);YZM 1102 – Algoritma ve Programlama II
  fclose(fp);
```

```
if ((fp=fopen("deng.txt", "rk")) == NULL)\overline{f}printf("Dosya acılamadı!\n");
    exit(1);¥
printf("\nDegerleri silinmis dizi elemanlari:\n");
for (i = 0; i < 5; i++)\overline{A}dizi\overline{1} = 0;
     printf("d", dia[i]);Þ
print(f("n");for (i = 0; i < 5; i++) {
     if (fread(\&\text{dizi}[i], \text{sizeof(int)}, 1, \text{fp}) != 1)
      -4
          printf("Okuma hatas1\n\n'n");
          exit(1);3
fclose(fp);printf("Dosyadan okunan dizi degerleri:\n");
for (i = 0; i < 5; i++)printf("\frac{d}{dx}", dizi[i]);
```
4, 5 ve 6 nolu adımlar

```
return 0:
```
#### **Örnek 1: fread ve fwrite Kullanımı - Eklenti**

**14**

1. Diziden veriler dosyaya yazılırken ve dosyadan okunurken işlemleri döngü içerisinde değil tek seferde tamamlayalım.

```
if (fwrite(dizi, sizeof(dizi), 1, fp) != 1)
ł
    printf("Yazma hatas1\n'\nexit(1):ł
if (fread(dizi, size of (dizi), 1, fp) != 1)
f.
   printf("Qkuma hataa.!) \nexit(1);Ŧ
```
YZM 1102 – Algoritma ve Programlama II

# **rewind() Fonksiyonu**

• Normalde bir dosyaya yazma işlemini tamamladıktan sonra, dosyayı tekrar okumak istediğimizde dosyayı kapatır ve dosyayı okuma modunda tekrar açarız.

```
fopen("w");
dosyaYazmaIslemleri();
fclose(fp);
fopen("r");
dosyaOkumaIslemleri();
fclose(fp);
```
# **rewind() Fonksiyonu (devam…)**

- **16**
- Dosya açma kapatma işlemi yerine, bir dosyanın aktif konumunu dosya başına almak için rewind() fonksiyonunu kullanabilir.

void rewind (FILE \*fp);

- fp parametresi ile gösterilen dosyanın aktif konum göstergesini dosyanın başına alır.
- Bu fonksiyon herhangi bir değer geri vermez. Çünkü, başarılı bir şekilde açılan dosyanın aktif konumu başa alınabilir.

- 1. Aşağıdaki yapıyı tanımlayınız. **typedef struct**
	- int HesapNo;

```
char Isim[100];
```
- float Bakiye;
- } stHesap;

{

- 2. musteri.txt isimli dosyaya Hesap No değeri 0 olana kadar Hesap bilgilerini yazılmasını sağlayın.
- 3. Dosyaya yazma işlemi için fwrite() fonksiyonunu kullanın.
- 4. Yazma işleminden sonra dosya başına rewind() fonksiyonu kullanarak konumlandırma yapın.
- 5. Son olarak dosyadan okuma işlemini fread() fonksiyonu kullanarak gerçekleştirin.

- 1. Aşağıdaki yapıyı tanımlayınız. **typedef struct**
	- int HesapNo;

```
char Isim[100];
```
- float Bakiye;
- } stHesap;

{

- 2. musteri.txt isimli dosyaya Hesap No değeri 0 olana kadar Hesap bilgilerini yazılmasını sağlayın.
- 3. Dosyaya yazma işlemi için fwrite() fonksiyonunu kullanın.
- 4. Yazma işleminden sonra dosya başına rewind() fonksiyonu kullanarak konumlandırma yapın.
- 5. Son olarak dosyadan okuma işlemini fread() fonksiyonu kullanarak gerçekleştirin.

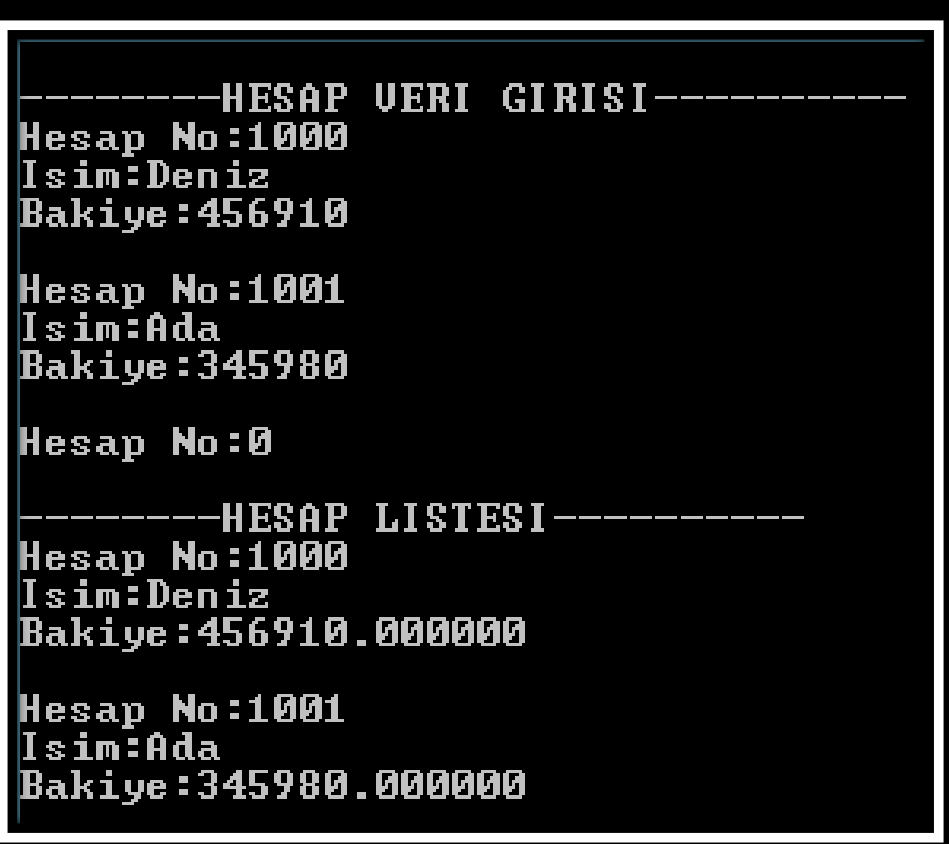

```
typedef struct
Ŧ.
  int HesapNo;
  char Isim[100];
  float Bakiye;
} stHesap;
int \text{main}()Ŧ.
  FILE *fp;
  stHesap hesap;
  if ((fp=fopen ("muster i.txt", "wb+")) == NULL)€
      printf("Dosya<del>ڔmath>gclama</math>d<math>l \n</math></del>
       exit(1);Y
  printf("\n--------HESAP VERI GIRISI----------\n");
  while (1 == 1)€
    print(f("Hessap Nq;");scanf ("%d", &hesap. HesapNo);
    if (hesap. HesapNo == 0)
      break;
```

```
print(f("lsim:");scant("as", hesap. Isim);
  printf("Bakiye;");scanf ("%f", &hesap. Bakiye);
  if (fwrite(&hesap, sizeof(hesap), 1, fp) != 1)
  Ŧ.
      printf("Yazma hatası!\n");
      exit(1);¥
  print(f("n");x
rewind(fp);stHesap hesap2;
print(f("\\n-----HESAP LISTEST------\\n");
while (fread (&hesap2, size of (hesap2), 1, fp) == 1)
Ŧ.
  printf("Hesap No:%d\n", hesap2.HesapNo);
  printf("Isim:\s_{s}\n",\text{hesap2.Isim});print(f("Bakiye:\f\n^n, hesap2.Bakiye);print(f("n");Y
return 0;
```
# **fseek() Fonksiyonu**

- **22**
- Şimdiye kadar yazdığımız bütün kodlarda, dosyadan yaptığımız okuma işlemlerini dosyanın başından sonuna doğru **bir sıra dahilinde** yaptık.
	- Bu tipte dosya erişimine Sıralı Erişim denilmektedir.
- Bunun yanında, fseek() fonksiyonunu kullanarak dosyaların herhangi bir yerindeki bilgi okunabilir.
	- Bu tipte dosya erişimine Rastgele Erişim denilmektedir.

## **fseek() Fonksiyonu (devam…)**

#### int fseek (FILE \*fp, long ara, int yer);

- fp parametresi işlem yapılan dosyayı,
- ara parametresi yer parametresinin gösterdiği değerin tanımladığı dosya konumundan, işlem yapılmak istenen yerin byte olarak uzaklığını verir.
- yer parametresi dosyada arama işleminin başlayacağı yeri gösterir. **3 tane değeri vardır**.

# **fseek() Fonksiyonu (devam…)**

- yer parametresinin alabileceği değerler aşağıdaki gibidir:
	- SEEK\_SET (0) Aramayı dosya başından başlatır.
	- SEEK\_CUR (1) Aramayı aktif konumdan başlatır.
	- SEEK END (2) Aramayı dosya sonundan başlatır.

#### **Örnek 3: Rastgele Erişimli Bir Dosyaya Rastgele Veri Yazmak**

1. Aşağıdaki yapıyı tanımlayınız.

```
typedef struct
```

```
int HesapNo;
```

```
char Isim[100];
```

```
float Bakiye;
```

```
} stHesap;
```
{

- 2. musteri.txt isimli dosyaya Hesap No değeri 0 olana kadar Hesap bilgilerinin yazılmasını sağlayın.
- 3. Hesap No'ya göre dosyanın konumlanmasını sağlayın. Örn: Hesap No: 4 girilirse ise kaydı fseek() fonksiyonu ile konumlandırıp, dosyada 4. sıraya ekleyelim.
- 4. Dosyaya yazma işlemi için fwrite() fonksiyonunu kullanın.
- 5. Yazma işleminden sonra dosya başına rewind() fonksiyonu kullanarak konumlandırma yapın.
- 6. Son olarak dosyadan okuma işlemini fread() fonksiyonu kullanarak gerçekleştirin.

#### **Örnek 3: Rastgele Erişimli Bir Dosyaya Rastgele Veri Yazmak**

**26**

```
-HESAP VERI GIRISI (1-100 ARSI)-----
Hesap No (1-100 arasi):1
Isim:Deniz
Bakiye:100
Hesap No (1-100 arasi):4
Isim:Ada
Bakiye:200
Hesap No (1-100 arasi):0
   -----HESAP LISTESI--------
Hesap No:1
Isim:Deniz
Bakiye:100.000000
Hesap No:0
Isim:
Bakiye:0.000000
Hesap No:0
Isim:
Bakiye:0.000000
Hesap No:4
Isim:Ada
Bakiye:200.000000
```
YZM 1102 – Algoritma ve Programlama II

#### **Örnek 3: Rastgele Erişimli Bir Dosyaya Rastgele Veri Yazmak**

#### Yazma işleminden hemen önce dosya konumlandırma işlemi **yapılmalıdır**.

fseek(fp, (hesap.HesapNo - 1) \* sizeof(hesap), SEEK SET);

# **remove() Fonksiyonu**

- Bir dosyayı silmek için kullanılır.
- int remove (char \*dosya-adı);
- remove() fonksiyonu dosya-adı parametresi ile gösterilen dosyayı siler.
- Başarılı bir şekilde sona erdiğinde 0 değerini, aksi takdirde 0 olmayan bir değer geri verir.

#### **Örnek 4: Dosya Silme**

**29**

1. musteri.txt isimli dosya program tarafından oluşturulacaktır. Daha sonra aşağıdaki ekran çıktısı desteklenecektir.

Dosya olusturuldu.....

Dosya silinecek! Devam edecek misiniz (E/H)?

#### **Farklı Örnek: Bilgisayarı Kapatma**

- 1. C sistem kaynaklarına direk erişebildiği için C ile farklı mümkündür.
- 2. Bu kapsamda kullanılan fonksiyonlardan bir tanesi **system** dir.

system("C:\\WINDOWS\\System32\\shutdown /s");

#### **Farklı Örnek: Bilgisayarı Kapatma**

```
#include <stdio.h>
#include <stdlib.h>
int \text{main}()ſ
  print(f("nRilagisayar kapatilacak! Emin misiniaz (E/H)?");
  if (t \text{oupper}(\text{getche}()) == 'E')system("C:\\WINDOWS\System32\Shtutdown /s");
   return 0:ŀ
```
#### **KAYNAKLAR**

- N. Ercil Çağıltay ve ark., C DERSİ PROGRAMLAMAYA GİRİŞ, Ada Matbaacılık, ANKARA; 2009.
- Milli Eğitim Bakanlığı "Programlamaya Giriş ve Algoritmalar Ders Notları" , 2007
- C Programlama Dili, Şerafettin ARIKAN
- Problem Solving and Program Design in C, Hanly, Koffman
- http[://www.AlgoritmaveProgramlama.com](http://www.algoritmaveprogramlama.com/)

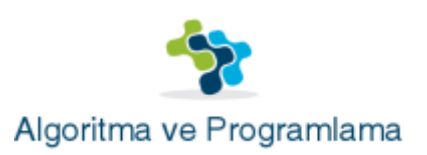

İYİ ÇALIŞMALAR…